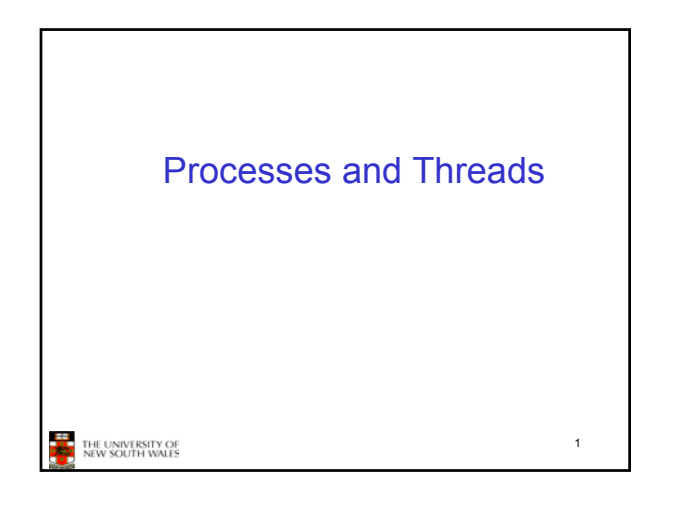

## Major Requirements of an Operating System

- Interleave the execution of several processes to maximize processor utilization while providing reasonable response time
- Allocate resources to processes
- Support interprocess communication and user creation of processes

2

**THE UNIVERSITY OF**<br>A NEW SOUTH WALES

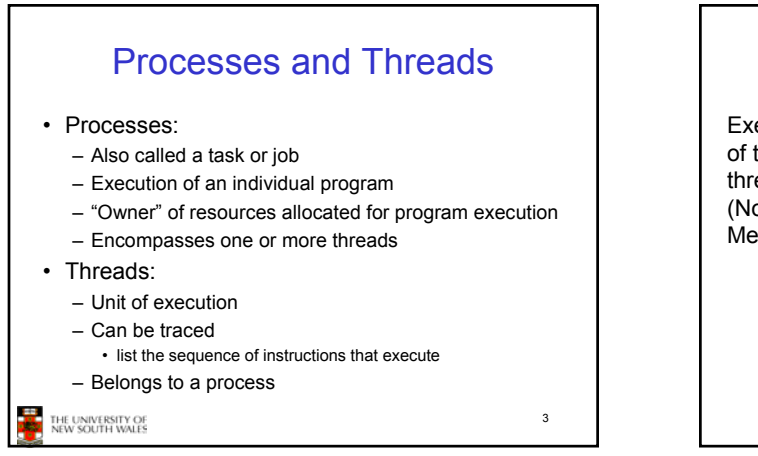

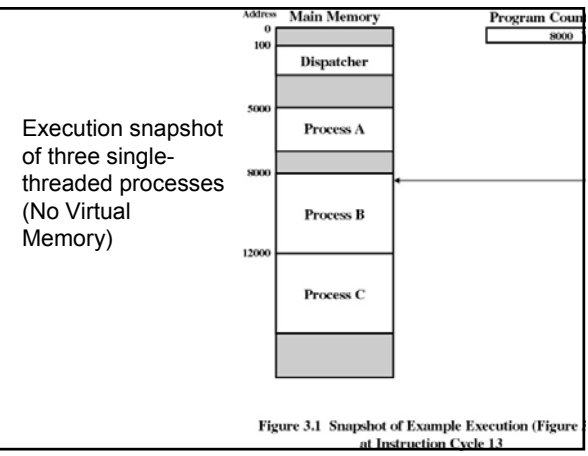

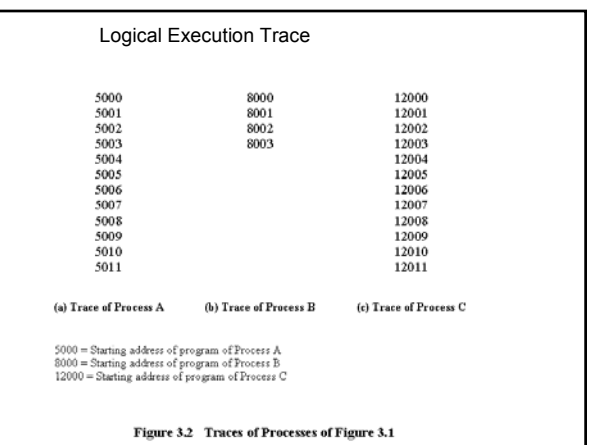

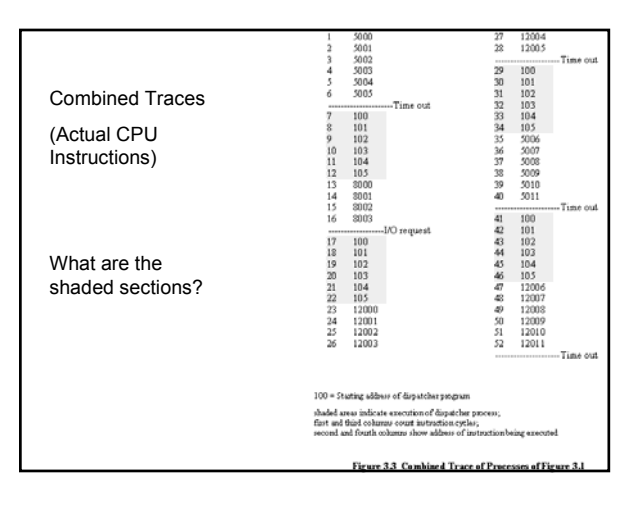

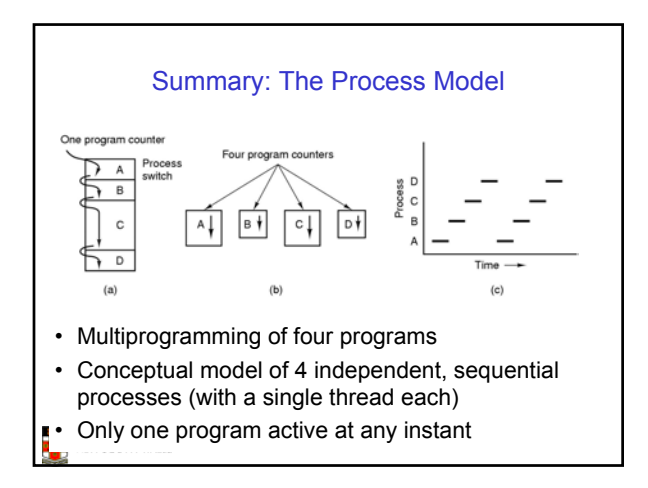

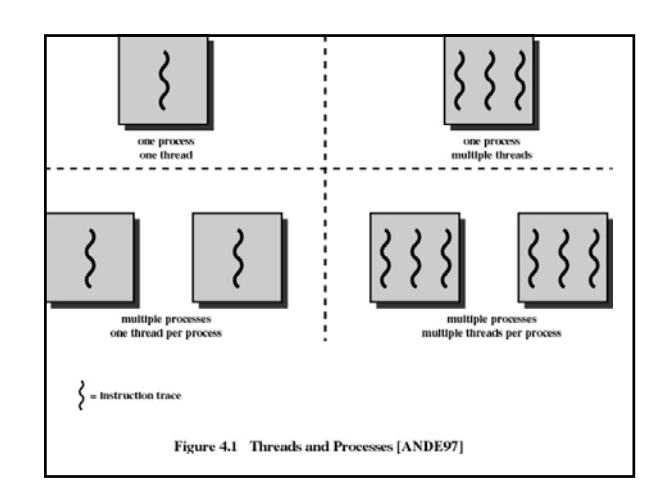

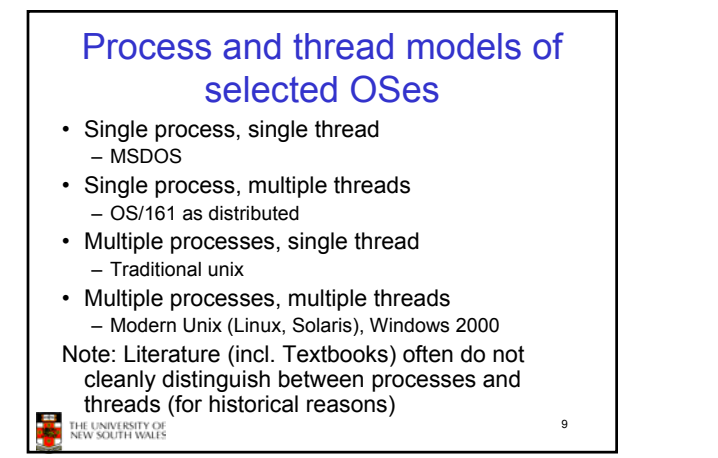

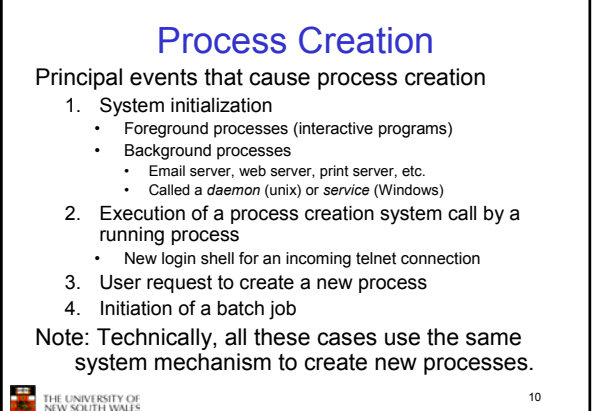

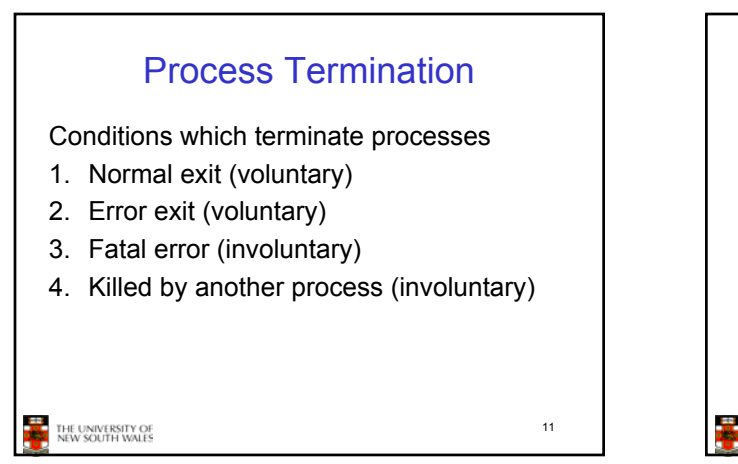

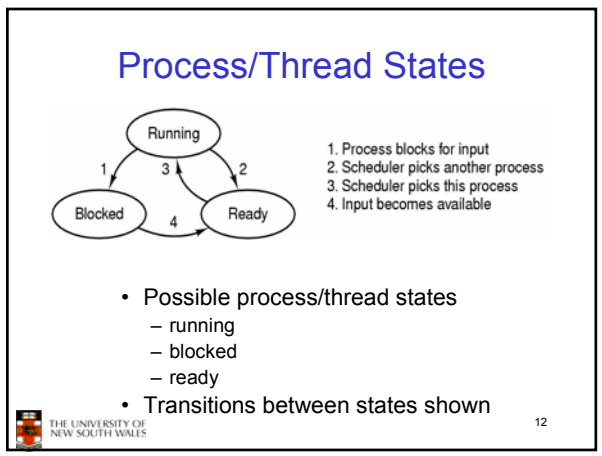

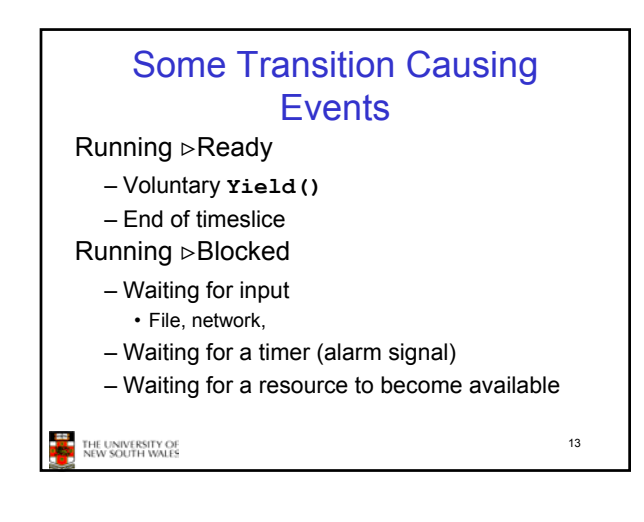

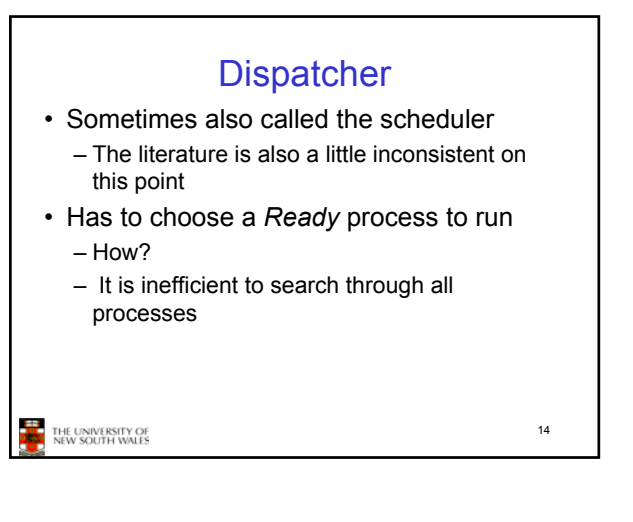

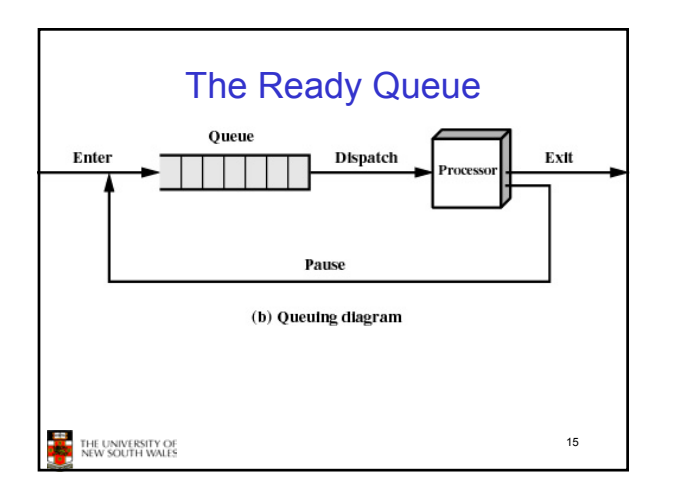

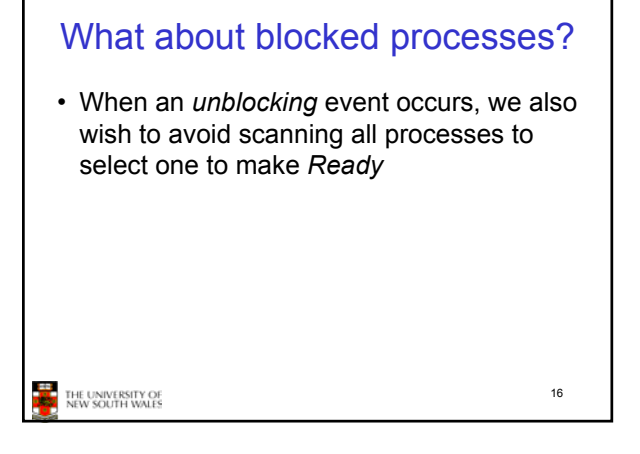

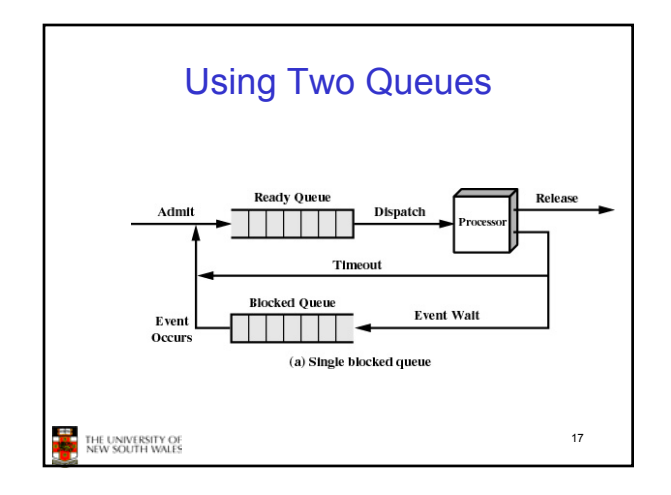

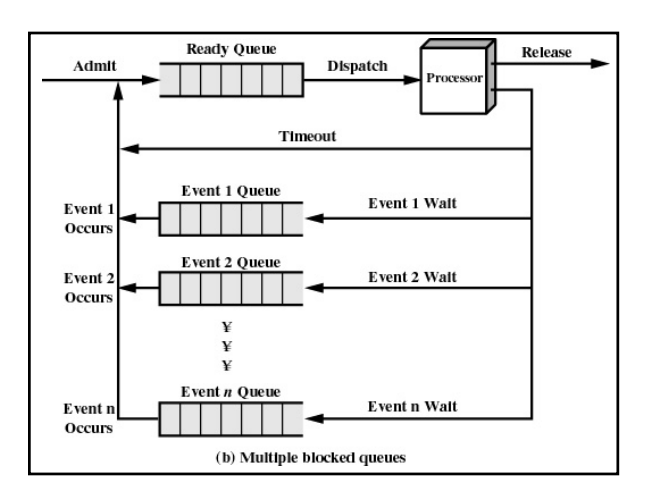

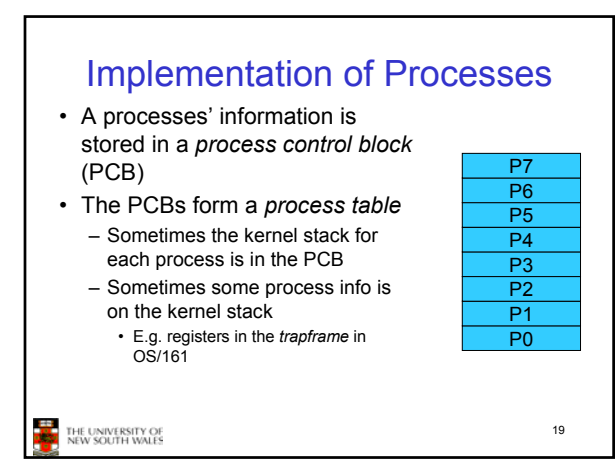

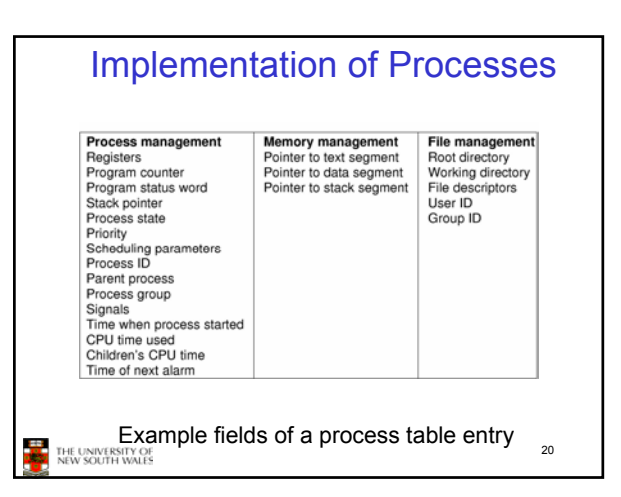

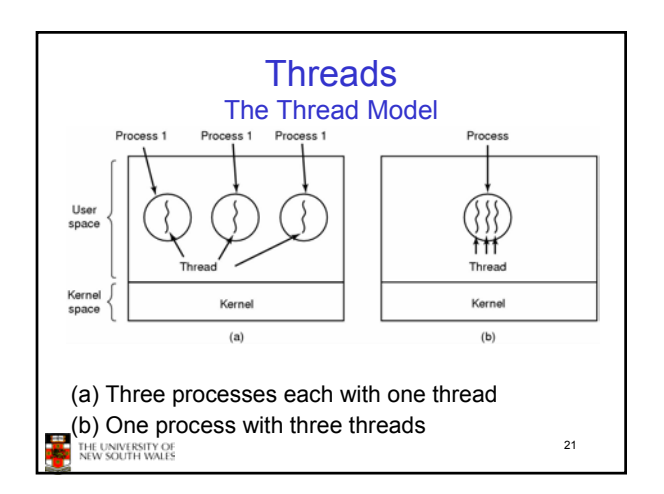

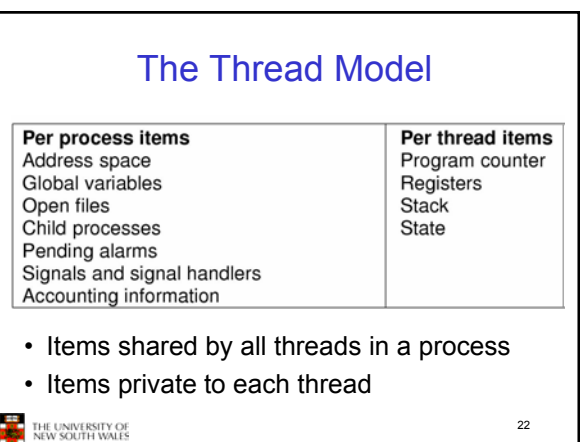

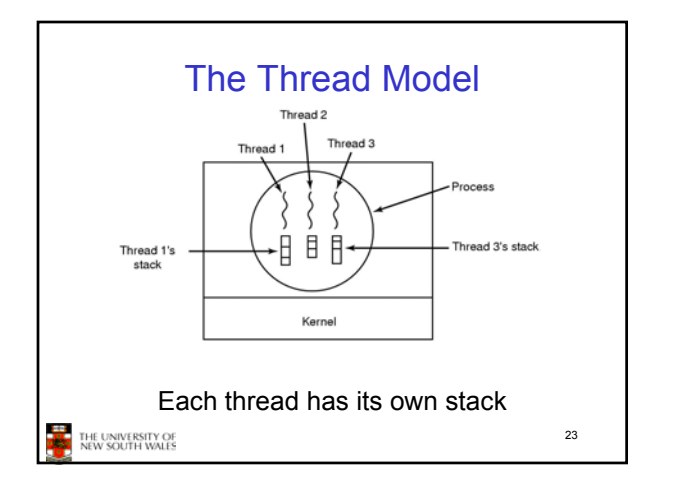

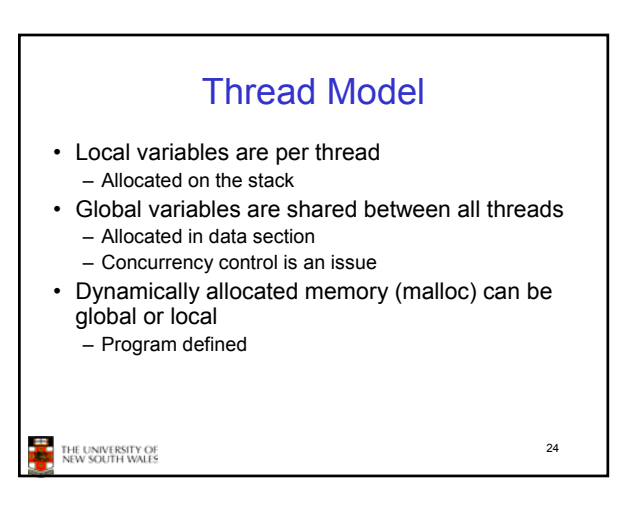

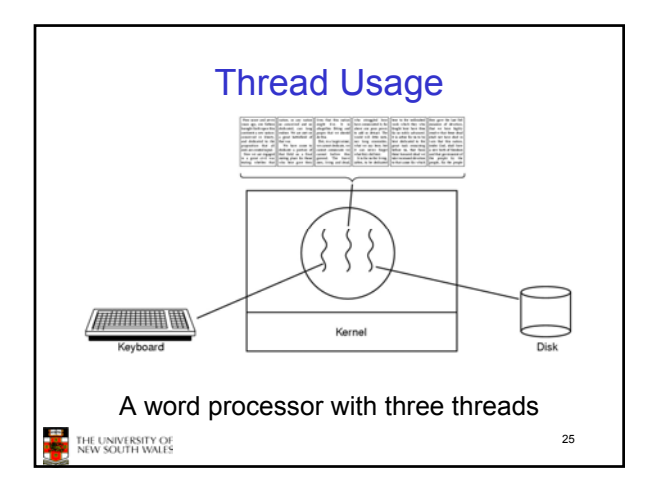

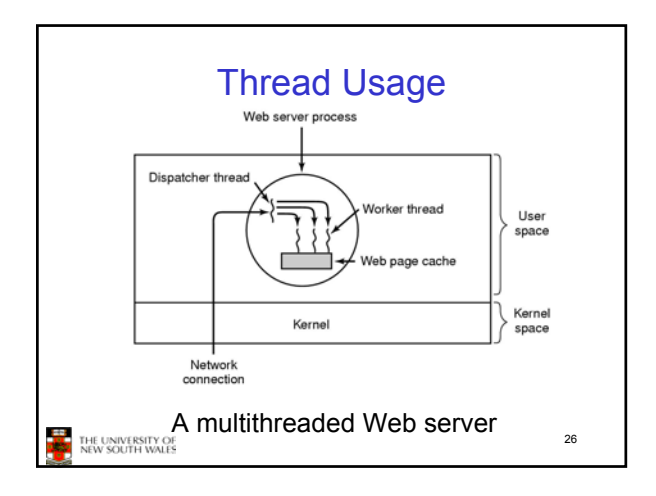

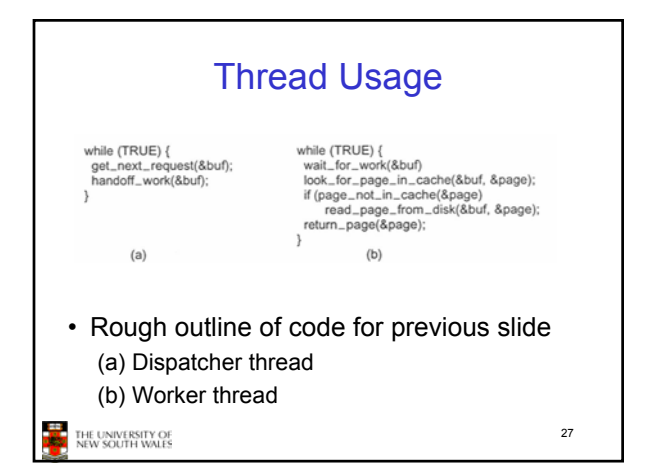

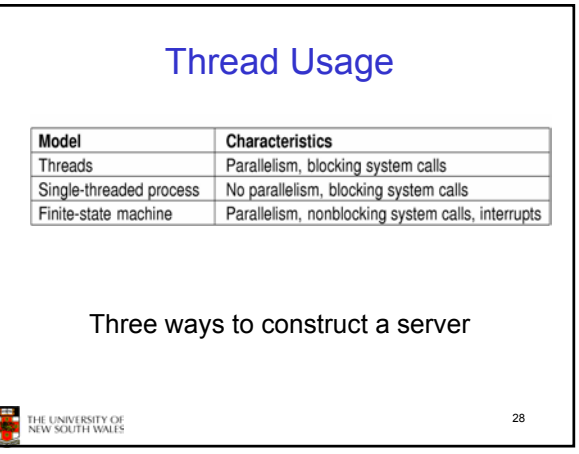

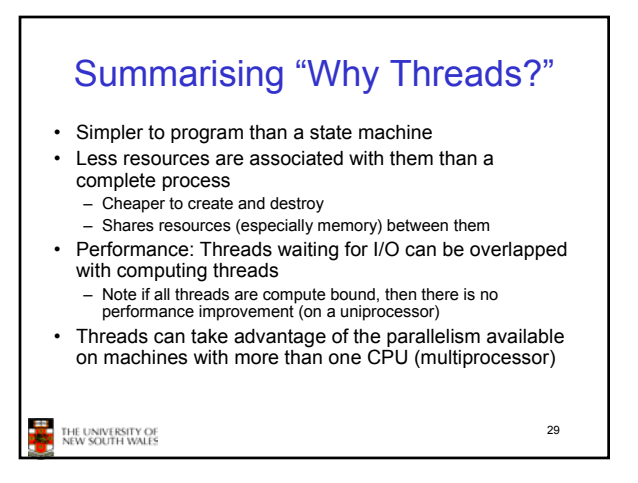

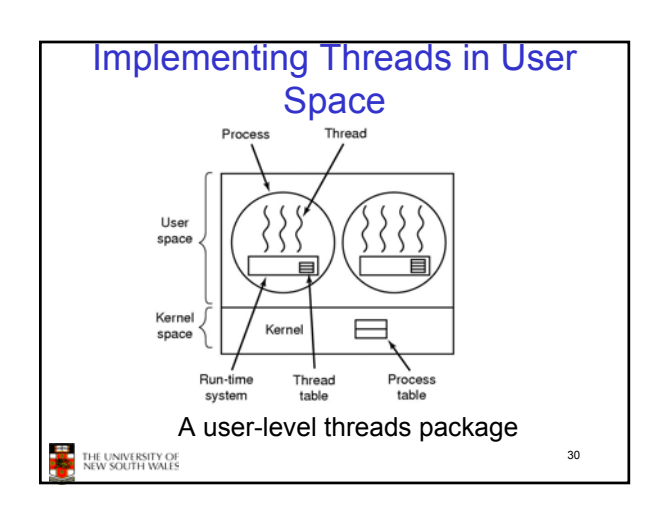

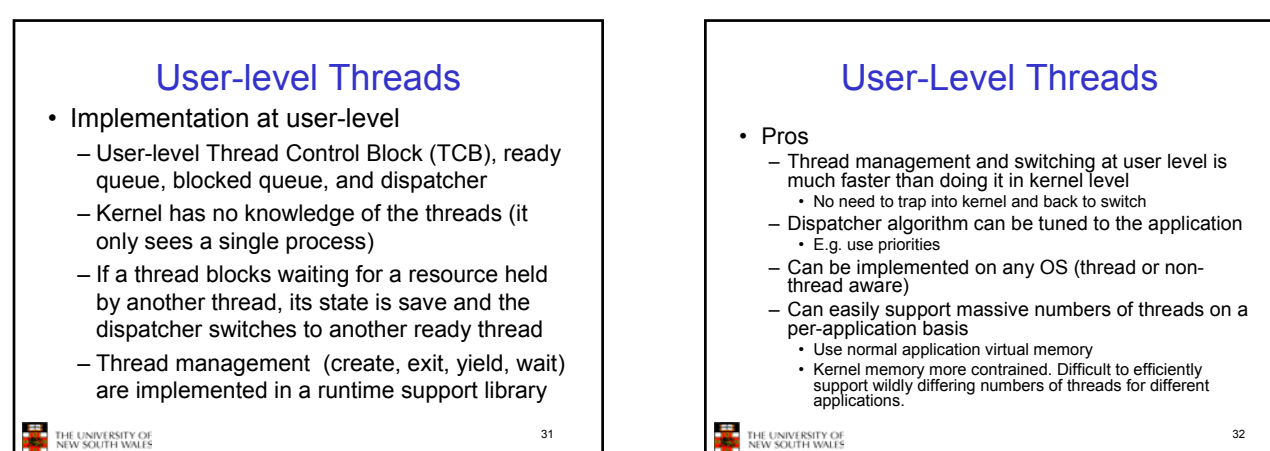

User-level Threads • Cons – Threads have to yield() manually (no timer interrupt delivery to user-level) • Co-operative multithreading – A single poorly design/implemented thread can monopolise the available CPU time • There are work-arounds (e.g. a timer signal per second to enable pre-emptive multithreading), they are course grain and kludgey. – Does not take advantage of multiple CPUs (in reality, we still have a single threaded process as far as the kernel is concerned) 33 THE UNIVERSITY OF<br>NEW SOUTH WALES

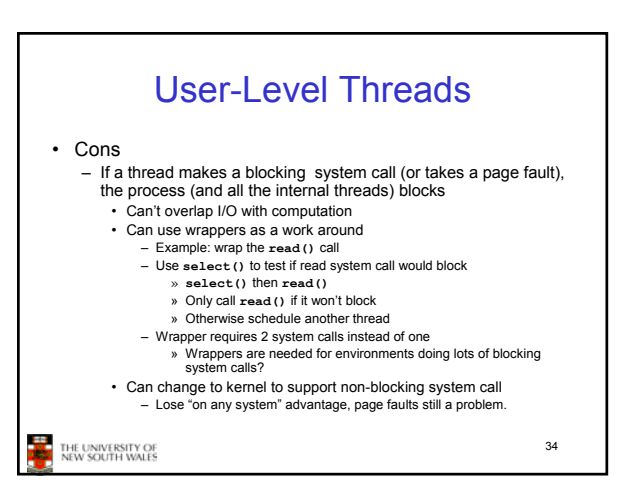

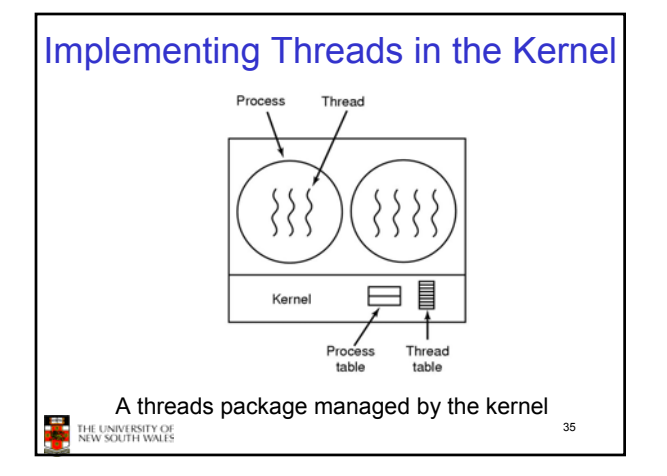

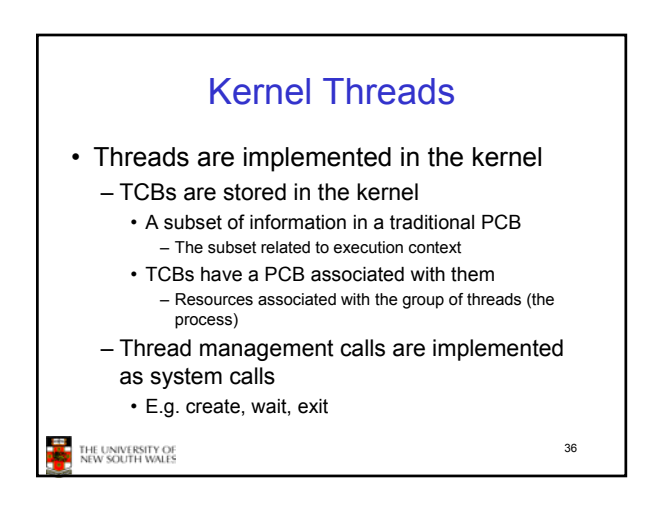

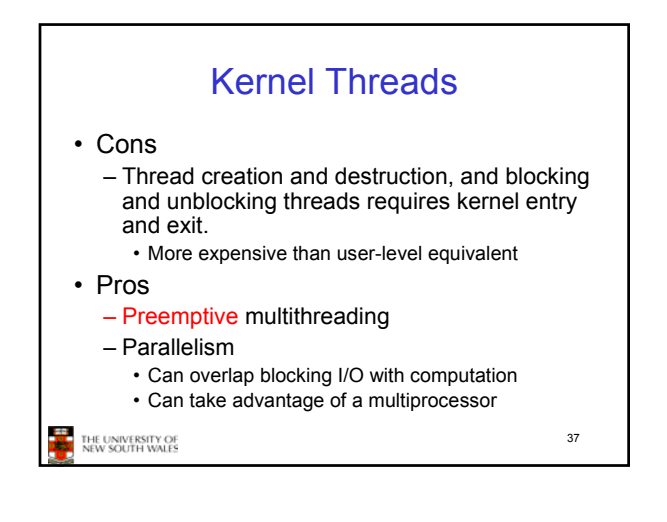

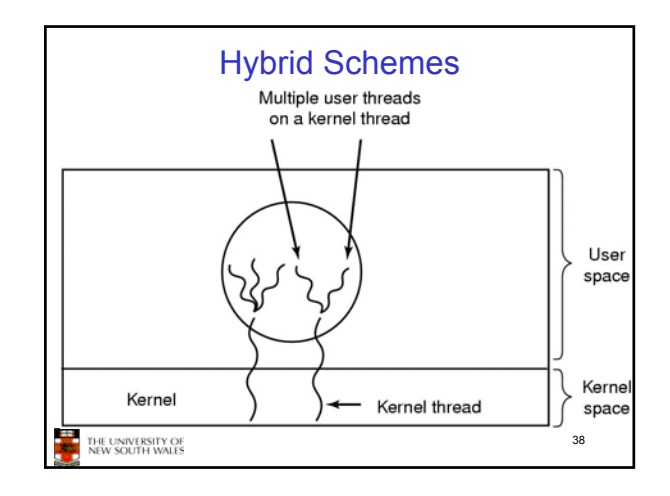

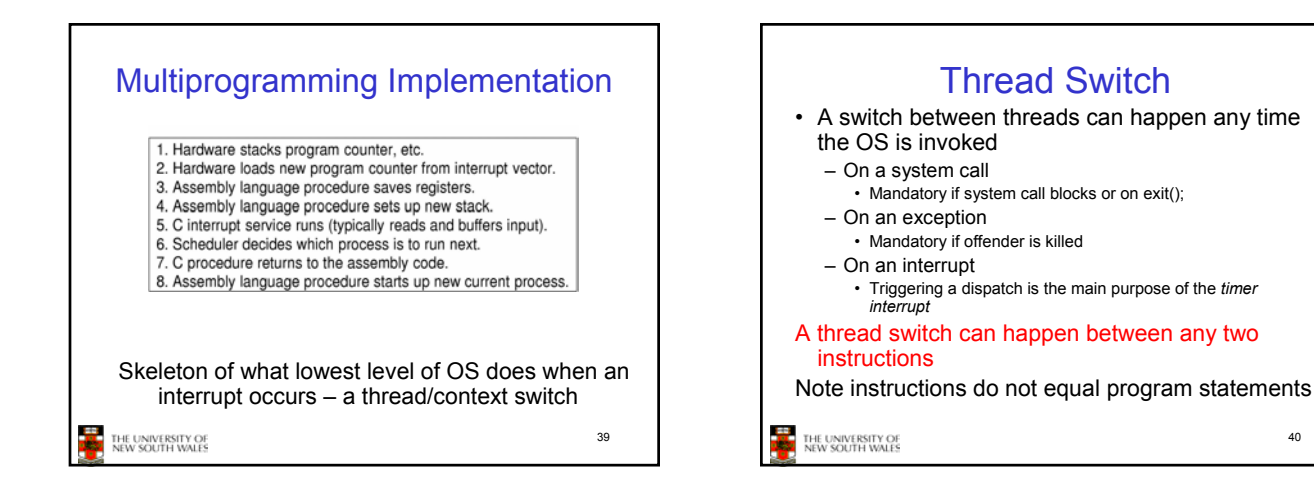

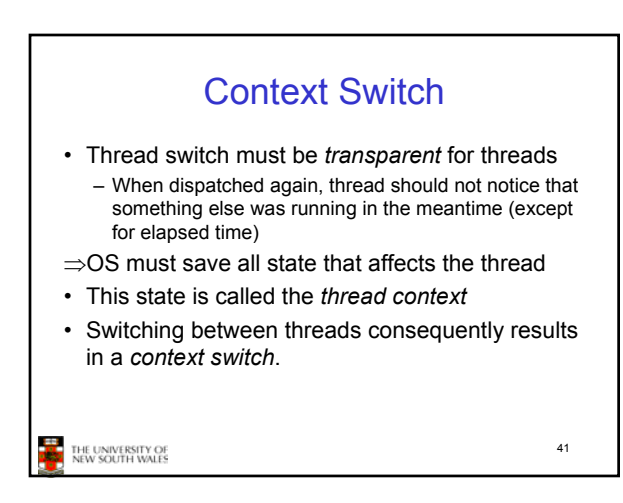

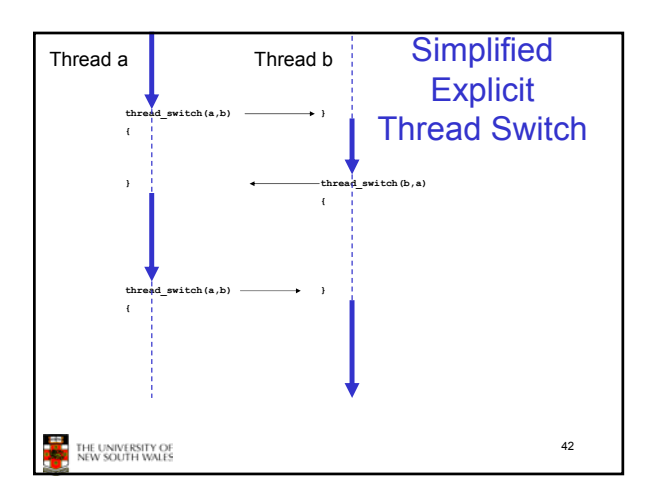

40

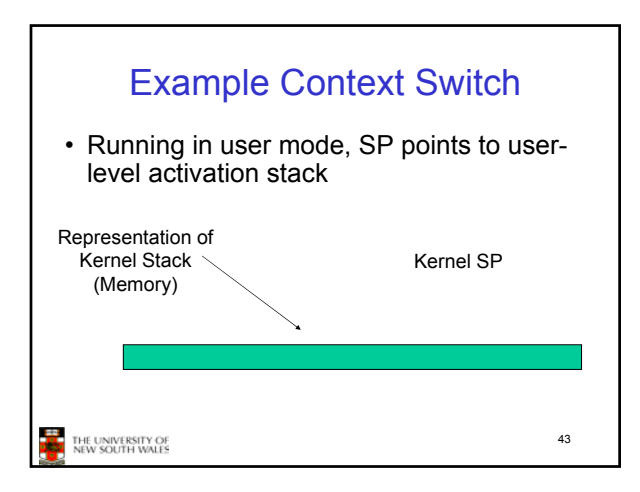

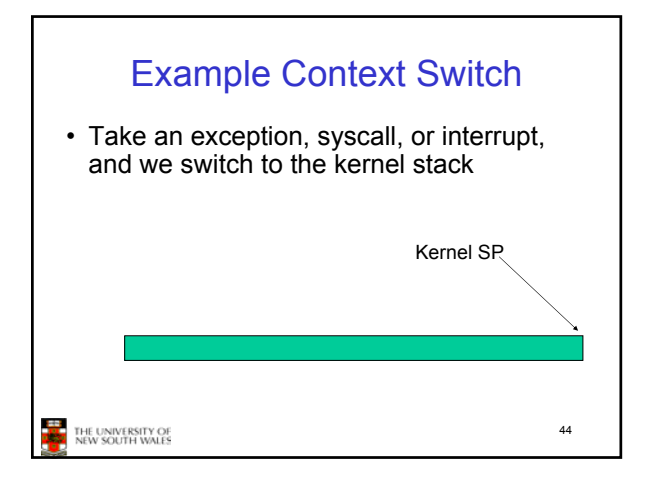

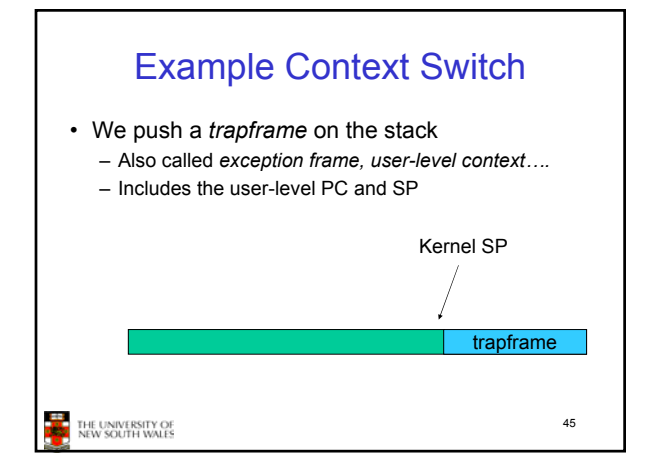

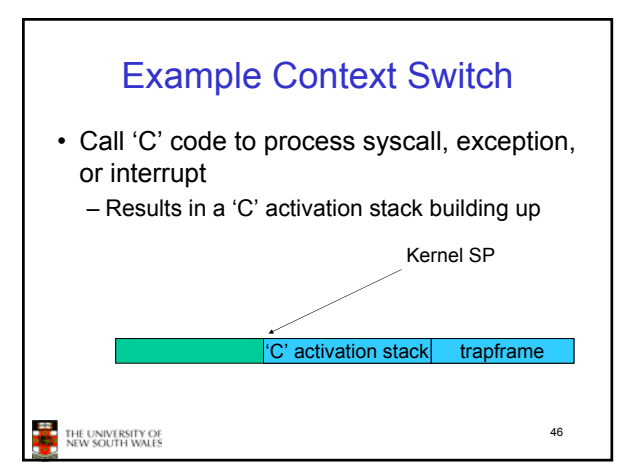

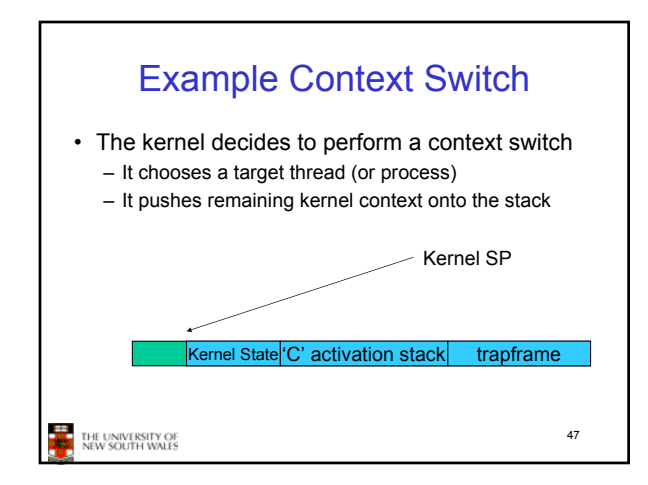

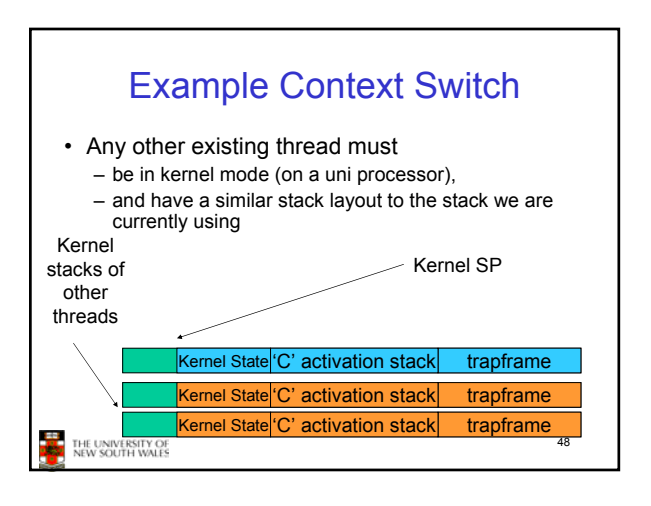

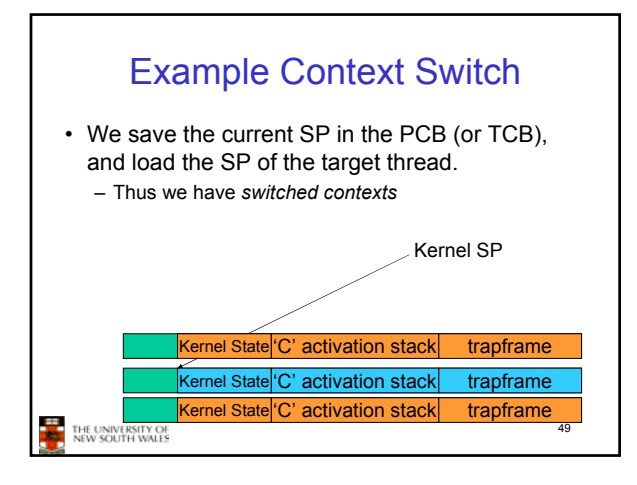

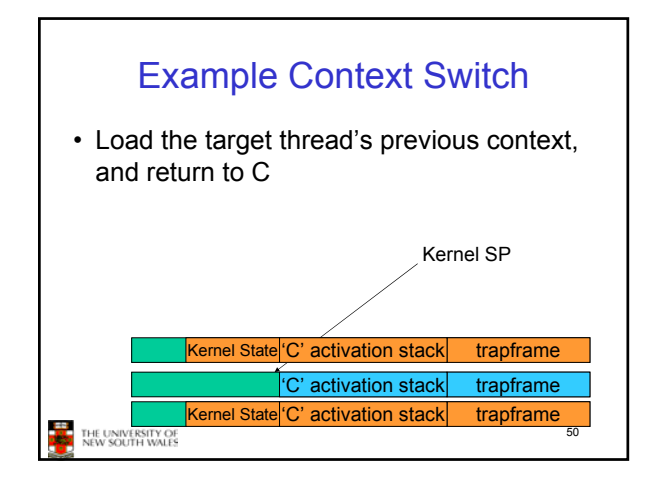

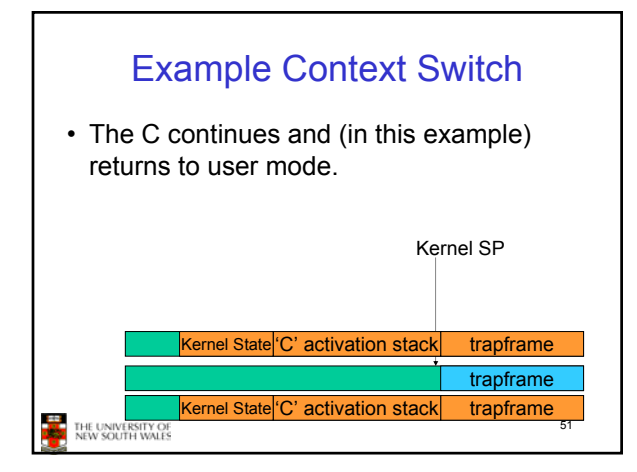

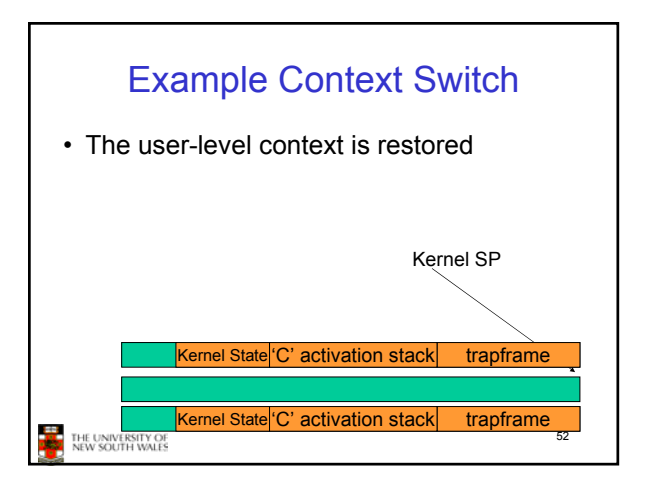

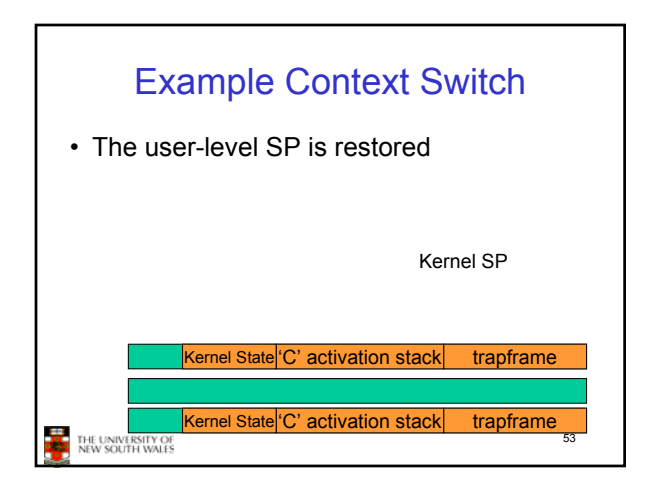

![](_page_8_Figure_5.jpeg)

![](_page_9_Figure_0.jpeg)

![](_page_9_Figure_1.jpeg)

![](_page_9_Figure_2.jpeg)

![](_page_9_Picture_259.jpeg)

![](_page_9_Figure_4.jpeg)